# Extending LoRaEnergySim Simulator to Support Interference Management under Multi-Gateway IoT Scenarios

Daniele Stumpo, Floriano De Rango and Francesco Buffone

*DIMES, Universita della Calabria, Via P. Bucci, Arcavacata di Rende(CS), Italy `*

#### Keywords: Simulator, LoRa, LoRaEnergySim, Multi-Gateway, LPWAN.

Abstract: Internet of Things (IoT) is gaining more impact on our lives and has been increasingly used. It allows several wireless devices to be connected, and their distance can range from a few inches to many miles. New IoT technologies such as LoRa are emerging allowing energy efficient wireless communication over exceptionally long distances. So, it is particularly important to evaluate its performance through simulations. At this purpose, it is possible to find several tools and simulators for LoRa technology. All of them present distinctive features and are written with different programming languages with the possibility to enable and disable different features. In this paper it is analysed in detail the Simulator LoRaEnergySim, which allows the creation of a network with only one Gateway (GTW). In addition, the simulator is extended considering the case of Multi-GTW presence with very high IoT node density and considering all interference aspects that can be related to this new scenario. Besides, the extended simulator, considers now the imperfect orthogonality of the Spreading Factor (SF) not fully supported in the previous simulator version with the aim to consider more realistic simulations.

# 1 INTRODUCTION

In recent years, the IoT paradigm has gaining a lot of attention, with a continuous rise of new emerging technologies, especially in the LPWAN domain. One of these is LoRa, whose characteristics are a wide range of coverage (even up to 10km), a low bitrate, sporadic communication, low duty cycle (DC) and high scalability. The most important feature is the low energy consumption; this due to the Chirp Spread Spectrum (CSS) and the low sensitivity that has a LoRa receiver. This led the scientific community to create new tools and simulators to evaluate the performance of this technology. Some tools evaluate performance at physical level, then, there are several simulators that implement different features, but currently there is not one that meets all the needs of a LoRa network; in fact, no simulator implements all End Device (ED) classes; most of them implement only class A devices, and only a few of them implement class C. In addition, there are simulators that allow the creation of networks with only one GTW, and only a few allows Multi-GTW. Moreover, imperfect orthogonality of the SF or the energy consumption are not always considered.

Creating a simulator that implements all the features

of communication and network standards would led to a greater knowledge about the considered technology and provide a much more valuable tool for creating simulations closer to reality. So, the aim of this paper is the implementation of additional simulation modules on an open simulator to allow researchers to test the LoRa technology in a more effective way. The paper is organized as follows: Lora technology are presented in section II; some related works are introduced in section III; in section IV LoRaEnergySim simulator is explained and in section V some extensions in LoRaEnergySim are explained; finally, conclusions are summarized in section VI.

| Terms                     | Acronym                 |
|---------------------------|-------------------------|
| Spreading Factor          | <b>SF</b>               |
| <b>End Device</b>         | ED                      |
| Gateway                   | <b>GTW</b>              |
| <b>Network Server</b>     | <b>NS</b>               |
| <b>Application Server</b> | AS                      |
| Duty Cycle                | DC                      |
| <b>Adaptive Data Rate</b> | <b>ADR</b>              |
| Packet                    | pkt                     |
| Chirp Spread Spectrum     | $\overline{\text{CSS}}$ |

Table 1: Table of acronyms.

### 364

Stumpo, D., De Rango, F. and Buffone, F.

DOI: 10.5220/0011319600003274

In *Proceedings of the 12th International Conference on Simulation and Modeling Methodologies, Technologies and Applications (SIMULTECH 2022)*, pages 364-371 ISBN: 978-989-758-578-4; ISSN: 2184-2841

Extending LoRaEnergySim Simulator to Support Interference Management under Multi-Gateway IoT Scenarios.

Copyright (C) 2022 by SCITEPRESS - Science and Technology Publications, Lda. All rights reserved

# 2 LoRa

LoRa technology is a wireless technology based on the Industrial-Medical-Scientific (ISM) band, it is used for applications that need great coverage, low power consumption and low bitrate. This technology is based on CSS, which has been used for several years in military field, thanks to the robustness to interference, but LoRa is the first technology that has implemented it for commercial use. LoRaWAN was designed and developed by the LoRa Alliance. The development started from the bottom in order to optimize Low Power Wide Area Networks (LPWANs), thus, optimizing battery life, wide coverage range, scalability, reliability and cost (Farrell, 2018). LoRa and LoRaWAN terms are used interchangeable but, actually, they have different meanings:

- When talking about 'LoRa' it refers to the physical layer or wireless modulation.
- The term 'LoRaWAN' refers to the specific protocol that was designed based on LoRa technology by the LoRa Alliance.

The advantages of LoRa are many, but perhaps the most notable is the wide coverage, in fact, a single GTW has the ability to cover an entire city or  $100 \text{km}^2$ (10km x 10km). Obviously, the coverage area depends a lot on the environment and the various obstacles present in the area. The LoRa link budget is one of the biggest in comparison with all other standardized communication technologies, in fact it is about 155dB and thanks to this it is possible to have a wide range of coverage in an environment.This technology is suitable for LPWANs, so it is not used in applications where a large amount of data is required, such as video streaming, but it is mainly used for transferring data acquired from a sensor or diagnostic information related to networked devices and transmitted infrequently (Zourmand et al., 2019).

# 2.1 LoRa PHY

LoRa's physical layer is a proprietary Spread Spectrum modulation scheme from Semtech. This scheme is derived from the CSS modulation; this type of modulation manages to change the data rate for sensitivity within a fixed channel bandwidth.

This is possible due the use of orthogonal SFs, which can affect the data rate. Applying a specific SF, it is possible to change the data rate influencing the transmission distance or the power. This allows the performance of a network to be optimized at a constant bandwidth. In addition, Semtech has made only an implementation of the PHY layer that is independent

from the upper layers; this is a positive factor because LoRa can coexist and interoperate with existing network architectures. The CSS of LoRa is derived from Direct Sequence Spread Spectrum (DSSS), in which the carrier phase of the signal changes according to a sequence of codes. The signal transmitted by LoRa occupies a bandwidth typically 125KHz, 250KHz or 500KHz and depending on different geographical regions, a specific frequency must be used. In addition, radio technologies that transmit in the ISM band have regulated limitations, in case of LoRa, in the 868MHz band, used in Europe, there is a DC of 1%, instead as regards the transmission power you can use a maximum power of 14 dBm and only for the uplink Channel it can be used a DC of 10%.

## 2.2 LoRaWAN-architecture

LoRaWAN is a low-power, wide area networking protocol built on top of the LoRa radio modulation technique. It deals with how the network is organized, its structure, how to access the medium, what to do when a message does not arrive. Access to the medium takes place via the ALOHA protocol, i.e., in a completely random way, which is in fact the main cause of the limited DC. LoRa architecture (see Fig. 1) has four main elements: ED, GTW, Network Server (NS) and Application Server (AS).

*ED*: can be a sensors that sends the collected data in Broadcast towards the GTWs or actuators that wait to receive a specific message. In particular, we can identify three types of EDs, that differ mainly in how they receive downlink packet (pkt):

- *Class A*: it has receiver window only after transmitting a pkt; this type of class must be implemented in all LoRa devices and is the least energyconsuming class.
- *Class B*: it has a periodic receiver window that is synchronized based on a beacon sent by the GTW.
- *Class C*: it is always listening except when sending a pkt.

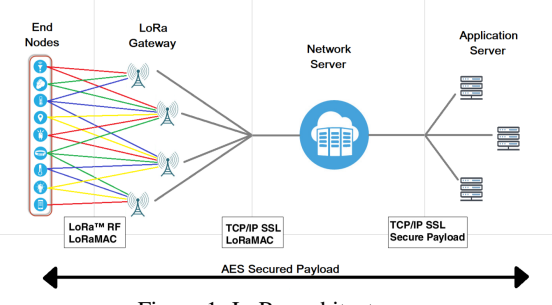

Figure 1: LoRa architecture.

*GTW*: Can be defined as a concentrator of information, it is connected to each ED of the network and its main task is to forward the received pkts to the NS through another technology, such as Ethernet, Cellular Networks, Wi-Fi etc., In addition a GTW to withstand a large network must have good reception capacity. It has, in fact, antennas with a very low sensitivity, and it must be able to handle a huge number of messages; this is due to the possibility to simultaneously listen on multiple channels thanks to the orthogonal codes of the SF and then it must also have very good computational qualities to be fast to decode messages that are received with different SF.

*NS*: is an element that analyses the data coming from the network. The data/pkts coming from the different GTWs are filtered, security checks are performed on the individual pkts received and then if all goes well the ACKs are generated. If necessary, the NS applies the Adaptive Data Rate (ADR) to decrease/increase transmission power or applying different communication channel through specific SF. If the NS receives the same pkt from multiple GTWs, it can handle the duplication and discards each copy. Another task of the NS, which is also the only element that can define from whom the data arrives, can check if the received data is destined for a specific AS and forwards to it. AS: has the task of processing application-specific data messages received from the EDs. It also generates all downlink payloads of the application layer and sends them to the EDs connected through the NS. A LoRaWAN network can have more than one AS.

# 3 RELATED WORKS

The simulation of LoRa networks is particularly important because it can be used for designing and evaluating LoRa-based applications without the need of expensive deployments. Choosing the right system parameters such as the SF can improve the power consumption of wireless devices which is the main challenge in LoRa, as well as in IoT (Bouras et al., 2020). Moreover, using optimized parameters can improve several network performances as well as energy consumption. Therefore, to extend the network lifetime the most important goal is to make sure that as less collisions as possible occur and that the pkts arrive with enough power towards the Base Station. Thus, pkts can be correctly interpreted and that there will be no need to retransmit them wasting energy. This will be possible by choosing the right combination of SF, frequency and bandwidth. This will reduce the transmission time, increase the data rate and already improve the energy consumption of IoT devices.

## 3.1 Existing simulators

Currently, it is possible to find several LoRa simulators online, using different programming languages but also implementing various parts of the standard. The main ones are: FLoRa (FLoRa, nd) (Slabicki et al., 2018); PhySimulator (PhySimulator, nd); LoRaWAN Module for ns-3 (Reynders et al., 2018); LoRaSim (LoRaSim, 2017); LoRaFREE (Abdelfadeel et al., 2020); LoRaWAN simulator (Marini et al., 2021); LoRaEnergySim (LoRaEnergySim, nd).

### 3.1.1 FLoRa

FLoRa is a simulation framework that uses the OM-Net<sub>++</sub> discrete event simulator; it is based on the Framework of INET and is written in C++. It enables to create LoRa-ED, GTWs and a NS. In addition, its modules aim to simulate the physical layer and the LoRaWAN MAC protocol. It also provides an excellent graphical interface. It offers an accurate model for the LoRa PHY layer and also provides statistics about the network power consumption. It also gives the option to simulate a network with 1 or more GTWs (Slabicki et al., 2018).

#### 3.1.2 PhySimulator

This simulator is written in MATLAB, but it implements only the link level of LoRa. Through this simulator it is not possible to build a network of LoRa, but its purpose is only to evaluate the reception of two overlapping and interfering LoRa transmissions that have been modulated with different SF. In each execution, a reference frame modulated with a reference  $SF<sub>ref</sub>$  is added with a random number of interfering symbols modulated with a different SF<sub>int</sub>. The resultant overlapped signal is demodulated in absence of noise, assuming a perfect receiver synchronization. Finally, it will be generated figures where you can see the interference generated due to non-orthogonality of SF, and, moreover, Packet Error Rate (PER), Symbol Error Rate (SER) and Bit Error Rate (BER) of the experiment.

## 3.1.3 LoRaWAN Module for NS-3

This is not a simulator itself, but it is a module to be integrated in NS-3. The module is written in C++ and Python and the implementation is compliant with Lo-RaWAN 1.0 class A. This last one is the most energy efficient of the LoRa devices. Also, in addition to the two lower layers, PHY and MAC, the Transport layer and Application layer have been implemented so that as many parameters as possible can be configured. In order to keep track of the energy consumption an additional class has been implemented, whose name is LoRaRadioEnergyModel (Reynders et al., 2018).

### 3.1.4 LoRaSim

LoRaSim is a discrete event simulator written in python2.7 that uses several libraries, such as SimPy, which is a library that provides an environment for making simulations. This simulator offers the chance to run four different network configurations. Two of them are done with a single GTW and two with up to four GTWs. It is possible to use either omnidirectional or directional antenna modules. Then, it is allowed to set different parameters as the number of EDs, the number of GTWs, the distance between two GTWs, the number of LoRa networks and the simulation time. Other two features that can be set is the generation of a graph that shows the configuration of the network and how to control the collisions, in a simplified way, then controlling only SF, Freq and time or in a complete way also controlling the power and then using the capture effect (Bouras et al., 2020) (Bor et al., 2016). The log-distance path loss model is implemented as radio propagation model. This simulator does not track the energy consumption of individual devices, but the energy consumption of the entire network, so deriving the amount of energy spent by individual devices using different SFs would be difficult. In order to start a simulation, one has to create a configuration file, in which the different simulation parameters are specified, such as, the number of EDs, how the pkt generation takes place, the pkt size, etc. Regarding the generation of pkts, it can be set in three different ways, i. e., periodic generation, random generation, or following a exponential model. At the end of the simulation there will be created a file in which the PDR for each application and the total energy consumption will be reported.

### 3.1.5 LoRaFREE

In this simulator, besides the uplink communication (ED-GTW), the downlink communication has also been implemented (to respond with an acknowledgement (ACK) from the GTW to the ED). In addition to this, it also implements imperfect orthogonality of the SF. The simulator allows only periodic communication by the EDs and the propagation model used is the log-distance path loss model as in LoRaSim; moreover, in comparison to LoRaSim, the energy consumption module has been extended, as it also considers the energy consumed when receiving feedback from the GTW to the ED (Abdelfadeel et al., 2020).

#### 3.1.6 LoRaWAN Simulator

LoRaWAN simulator is entirely written in MatLab and implements a complete LoRa transceiver for the PHY layer which is responsible for signal generation, modulation and demodulation. A MAC layer that is responsible for multiple channel access and takes care of mutual interference and supporting more than one GTW is also implemented. The simulator supports a number of features, such as both uplink and downlink communications, imperfect SF orthogonality, capture effect, both uplink and downlink interference, DC limitations, A and C class devices. At the end of the simulation, there are several performance metrics such as the delivery rate for both uplink and downlink and the energy consumption values for each device and for the entire network (Marini et al., 2021)

### 3.1.7 LoRaEnergySim

LoRaEnergySim is a simulator developed in Python3 and uses the SimPy library, and it is a cross-layer simulation framework to analyse the energy consumption of devices in a realistic way. In addition, the ADR mechanism is implemented in the simulator and downlink messages have also been implemented. This has a significant impact on the number of data extraction rate. The payload size, transmission frequency can be set easily. Power consumption will be done and any state changes of the ED, such as, idle, active, sleep are represented (Callebaut et al., 2019).

# 4 LoRaEnergySim

After analyzing all the different simulators that were found online, it is chosen to work with the Lo-RaEnergySim simulator (the code can be found in https://github.com/GillesC/LoRaEnergySim). This simulator is chosen because:

- It uses Python as its Programming languages, with the following benefits:
	- Portable, therefore it is easy to install on different platforms such as Linux, Windows, etc
	- Easy to use because the syntax and the different modules and functions that are already included in the language are consistent, intuitive, and easy to learn.
	- Rich in Libraries, so if it is necessary to implement new objects it can always take a look on the Python Package Index.
	- Efficient, so it guarantees high performance.
- It has already implemented a module on the energy consumption of the single device.
- Uses a log-distance path loss model, that can be easily changed by modifying the simulation model.
- It has an easily modifiable structure because it is structured in different classes.

The simulator provides a generic framework for evaluating and co-optimizing PHY and MAC parameters under realistic network conditions. Each component of the simulator is built on the basis of individual components. It works in a very simple way: there is a class A ED that sends its pkts to the AirInterface; over this interface some models for the signal propagation were implemented and it is possible to evaluate the SNR and the collision; if the pkt passes all the physical requirements it arrives at the GTW that processes it, but only if it arrives with enough power to be interpreted. After this step, if the ED waits for a confirmation, the GTW will send an ACK message to confirm the received message.

## 4.1 Simulator Structure

The Simulator-Structure is summarized in Figure 2.

### 4.1.1 LoRaWAN ED Class A

Each ED is characterized by an energy profile, a set of LoRa parameters, such as SF and frequency, and a location, given by the class Location. The energy profile used in the simulator is as in the Figure 3 (Callebaut et al., 2019).

From the figure it can be seen that there are mainly three peaks of energy consumption. The first corresponds to the transmission of a pkt, which has a duration equal to the Time on Air (ToA). The other two peaks correspond to the two reception windows, the first, RX1, is when the ED listens on the same frequency of the uplink message for a duration that depends on the SF used during the transmission of the pkt, while in the second, RX2, it listens on the downlink frequency. If the message should be received already in the first reception window, the ED will not use the second slot.

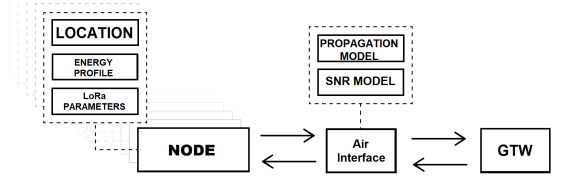

Figure 2: LoRaEnergySim Structure.

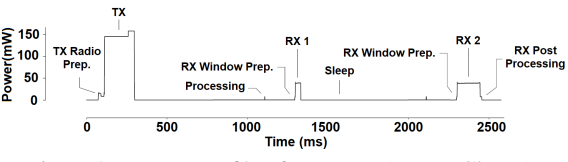

Figure 3: Energy Profile of a LoRaWAN ED Class A.

### 4.1.2 AirInterface

This module has mainly three tasks: calculating the path loss, translating the received signal strength (RSSI) into an SNR value and finally determining a pkt collision. These tasks are managed through:

- Propagation Model: uses the log-distance path loss model with shadowing, and it is used to model the signal when it is transmitted from the ED to the GTW.
- SNR model: adds background noise to the transmitted signal.
- Collision Detection Task: pkts collide if they will be transmitted with same frequency, same SF, are time-overlapped. Finally, the power difference between the two pkts is evaluated and if the difference is less than power threshold (e.g. 6dB) pkts collide, otherwise the most power pkt will be correctly interpreted.

### 4.1.3 Gateway

The GTW implemented on the Simulator is capable of simultaneously reading 8 pkts with different parameters (SF and Freq). Furthermore, the signal must not have collided, and the signal strength must be higher than the Antenna sensitivity. If a communication has been set up where messages must be acknowledged, then the GTW itself creates an ACK message. Currently it is assumed that the downlink message always reaches the ED as the GTWs have a higher allowed transmission power. Also, there is the possibility of only creating networks with a single GTW.

# 5 Extended LoRaEnergySim

Based on the LoRaEnergySim Simulator, new extensions that allow the simulator to increase its flexibility, therefore increasing the number of simulation scenarios have been led out. Another important thing is the introduction of the imperfect orthogonality of the SFs.

### 5.1 Changes Made to Simulator

In order to bring the simulator closer to the real world, several changes have been made:

| $SF_{int} \rightarrow$ |       | 8     | 9     | 10    | 11    | 12    |
|------------------------|-------|-------|-------|-------|-------|-------|
| $SF_{ref} \downarrow$  |       |       |       |       |       |       |
|                        |       | -8    | -9    | -9    | -9    | -9    |
| 8                      | -11   |       | -11   | $-12$ | $-13$ | $-13$ |
| 9                      | $-15$ | $-13$ |       | -13   | -14   | $-15$ |
| 10                     | -19   | -18   | -17   |       | -17   | $-18$ |
| 11                     | $-22$ | $-22$ | $-21$ | $-20$ |       | $-20$ |
| 12                     | -25   | -25   | $-25$ | -24   | $-23$ |       |

Table 2: SIR Threshold between SFs.

- From Single-GTW to Multi-GTW.
- ACK Management with ideal NS.
- Different pkt rates on different EDs.
- Piggybacking on ACK, to communicate parameters to ED, like ADR.
- Display the network topology based on parameters at the end of the simulation.
- Addition of new stats such as pkts latency, collided pkts, the number of totals sent and created pkts and so on.
- New parameters for Antenna Sensitivity (Antenna Sensitivity, 2019)
- Introduction of imperfect orthogonality (Croce et al., 2018)

#### 5.1.1 From Single-gateway to Multi-gateway

The first change was the extension into a Multi-GTW scenario, supporting the creation of a network with 1 to 9 GTWs. They were positioned more or less balanced and equidistant, but could be repositioned differently easily. The important consideration at this stage was how to handle the interference created on all GTWs. So, for each GTW, it will be created a proprietary AirInterface where the communication channel of the single GTW is managed. However, it is very important that every time an ED wants to communicate a pkt, it must insert the pkt on all the AirInterfaces, so it is possible to calculate on all the various GTWs how the pkt arrives, if it does not collide and if it arrives with enough power. In addition, as the LoRa standard is defined, the pkt can be read by several GTWs at the same time, since the communication is in Broadcast.

#### 5.1.2 Imperfect SF-orthogonality

Another added feature is the control of imperfect SF orthogonality, in fact, collisions between pkts modulated with different SFs can also occur if the received interference power is strong enough. This contradicts the common belief that SFs can be considered orthogonal. The results of (Croce et al., 2018) show that intra-SF collisions are indeed a problem in LoRa networks. Also, Table 2 was extracted from (Croce et al., 2018), and inserted into the simulator.

Originally, the simulator checked for four conditions to see if there was a collision, as mentioned earlier.

After applying this upgrade, the behavior of the simulator now is firstly the check of two conditions: if two EDs use the same frequency and if there is a temporal overlap in the communication; then it will be considered the Table 2, it will check simultaneously SF and power level.

To make clearer the whole behavior an example is as follows: let us suppose there are two pkts in the communication channel with the same frequency and a time overlap, with the following SF and power values:

- $PKT_1 \rightarrow SF=8$ ,  $P_{TX}=102dBm$
- $PKT_2 \rightarrow SF=12$ ,  $P_{TX}=-129dBm$

Now it will be seen what happens when these 2 pkts arrive at the GTW. Starting to verify  $PKT<sub>1</sub>$ , from table 2 we taking to account the cell referring to  $SF_{ref}=8$  and  $SF_{int}=12$ , which indicates a power threshold of 13dB. This means that if the interfering PKT<sub>2</sub> presents a power greater than 13dB compared to  $PKT<sub>1</sub>$ , then the last one can not be interpreted. Here below we can see how it works:

•  $SF_{REF} \rightarrow 8$ ,  $SF_{INT} \rightarrow 12$ 

$$
Interference > -13 > Nolnterference
$$
  

$$
P_{\text{Tx(SF_{\text{RFF}})} - P_{\text{Tx(SF_{\text{INT}})}} = -102 - (-129) = +27
$$

The calculation just performed implies that  $PKT<sub>1</sub>$  can be interpreted. The same process has to be taken into account for  $PKT_2$ . Referring again to table 2, it must be considered  $SF_{ref}=12$  and  $SF_{int}=8$ . Now, if the interfering  $PKT_2$  presents a power greater then  $25dB$ compared to  $PKT<sub>1</sub>$ , then the last one can not be interpreted, in fact, in this case the difference is:

• 
$$
SF_{REF} \rightarrow 12, SF_{INT} \rightarrow 8
$$
  
Interference > -25 > Nolnterference  

$$
P_{TX(SF_{REF})} - P_{TX(SF_{INT})} = -129 - (-102) = -27
$$

Since in this case the interfering signal is 27dB greater than the referenced Signal, it can be concluded that  $PKT<sub>2</sub>$  can not be interpreted.

### 5.2 ACK Management with NS

Each time an ED must receive an ACK it has been assumed that it can only be sent by the nearest GTW; if the pkt does not arrive at the nearest GTW, because it experienced a collision or because it arrived at the nearest GTW with too low power, but the pkt arrives at a more distant and visible GTWs, then the NS will inform all GTW about the packer reception and sending back the ACK to the sender ED.

To manage this, it is necessary to analyse what is happening with the pkt on all the AirInterfaces, checking for interference with other pkts in the communication channel and analysing whether there are any collisions and how strongly the pkt reaches the various GTWs. After that, it is checked whether the communication with the closest GTW was successful and if it was, then the GTW will directly send the ACK to the ED in the correct reception window, ignoring what happens on the other GTWs; thus, excluding pkt duplication, on the other hand, if the closest GTW does not receive the pkt, then it will be checked on the other GTWs and it will be seen if, at least one of them, has received it; if this is the case, then, it will be communicated to the closest GTW of the ED that must communicate an ACK to the ED; instead, if even the other GTWs do not receive it, then the communication has failed and a retransmission must be attempted. Moreover, when sending the ACK, there is the possibility of inserting information to be given to the EDs, so as in the case of the ADR.

# 5.3 Other Simulator Changes

Considering that in a network it is possible that there are different types of devices related to different IoT applications, it is provided now in the simulator the possibility to select for each ED different pkts rate. It can be created denser and sparser zones supporting homogeneous and heterogeneous distributions; this feature has been introduced to consider GTWs under different traffic loads. In figure 4 it is possible to see as the additional behaviors of heterogeneous ED density is supported.

There is now also the possibility of inserting some information on the acknowledgment pkt, so in piggybacking as in the case of ADR; of course, there are limited resources so there is no chance to put large information, but it is possible to include some parameters such as SF or transmission power or the number of pkts that a ED must transmit in ACK.

At the end of the simulation now, activating a func-

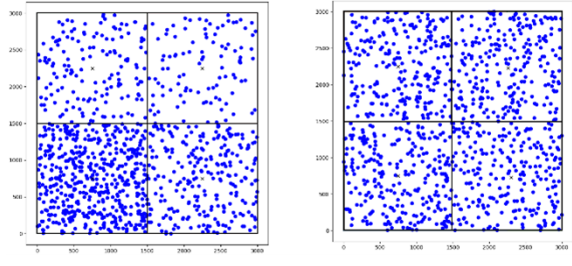

Figure 4: Unbalanced network vs. Balanced Network.

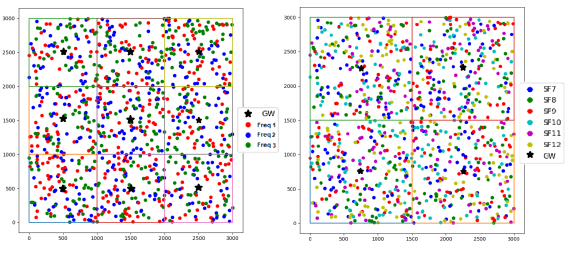

Figure 5: Coloured ED according to Frequency or SF.

tion, there is the possibility to show a plot, where there will be inserted GTW and EDs and these can be distinguished through colors. In figure5 are show colors applied to ED with different SFs or different frequencies. In the simulator another important feature that has been added is the collection of new information such as the energy consumed by each ED and the whole network, pkts latency, collided pkts and the number of totals sent and created pkts. Moreover, it will be created a file containing besides those previously mentioned some new statistics, like:

- Weak pkts, collisions due to imperfect orthogonality, times that it was not possible to receive an ACK because of DC limitation and retransmitted pkts;
- How many times there have been pkts that have completely failed the communication; therefore, they have exceeded the maximum retransmissions value:
- How many collisions, distinguishing if they happened on the same SF or between different SF, on the single GTWs;
- How many times each GTW has reached the DC Limit and has not been able to send an ACK;
- What happens when a pkt does not arrive towards the nearest GTW but towards other GTWs?

These statistics are supported also on the single ED, so it can be seen how many times it was used a specific SF, how many times a specific Frequency, and then will be computed the average value of the aforementioned metrics for both the single and the whole network.

### 5.4 Final Structure of the Simulator

The new structure of the simulator can be seen in figure 6. Every ED has its own parameters like the Location, the Energy Profile and the LoRa Parameters; moreover, every ED, to communicate with the GTW, uses the AirInterface, and every time that a ED will send a pkt, a link to each AirInterface is provided to account for the total interference introduced in the

network. Every AirInterface compute if the pkts collided or not and if they arrive with enough power to the GTW. So, its task is to virtualize the communication channel of a GTW, then the NS is created in an abstract mode, and it decides when a GTW must send an ACK and when every GTW must respect the DC Limit before it will send the ACK message.

Finally it worth noting that upon this kind of simulator could be applied any kind of suited protocol and an example of this is presented in (De Rango et al., 2021)

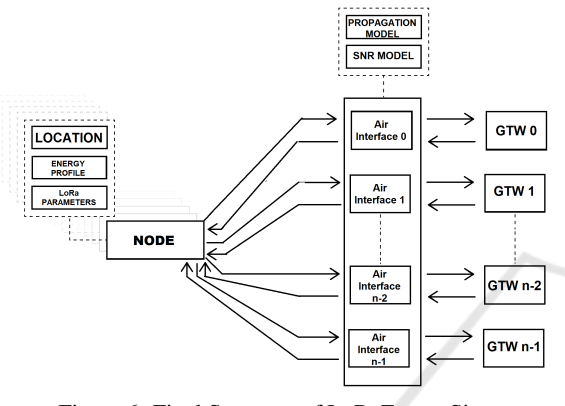

Figure 6: Final Structure of LoRaEnergySim.

# 6 CONCLUSIONS

The aim of this paper is to provide an overview about LoRa and the existing Simulator engines, which allow to evaluate the performance of LoRa network in different ways. The overviewed Simulators are Flora, PhySimulator, LoRaWAN Module for NS-3, LoRaSim, LoRaFREE & LoRaEnergySim. We focused our attention on the last one providing a set of custom modifications to extend the basic behaviour implemented by LoRaEnergySim. The most importance additional features introduced in the simulator are: Multi-GTW-Extension with interference management, the imperfect SFs orthogonality, ACK management and new statistics to improve the network analysis.

# REFERENCES

- Abdelfadeel, K. Q., Zorbas, D., Cionca, V., and Pesch, D. (2020). Free - fine-grained scheduling for reliable and energy-efficient data collection in lorawan. *IEEE Internet of Things Journal*, 7(1):669–683.
- Antenna Sensitivity (2019). Understanding adr. https://loradevelopers.semtech.com/documentation/tech-papersand-guides/understanding-adr.
- Bor, M. C., Roedig, U., Voigt, T., and Alonso, J. M. (2016). Do lora low-power wide-area networks scale? In *Proceedings of the 19th ACM International Conference on Modeling, Analysis and Simulation of Wireless and Mobile Systems*, MSWiM '16, page 59–67, New York, NY, USA. Association for Computing Machinery.
- Bouras, C., Gkamas, A., Katsampiris Salgado, S. A., and Kokkinos, V. (2020). Comparison of lora simulation environments. In Barolli, L., Hellinckx, P., and Enokido, T., editors, *Advances on Broad-Band Wireless Computing, Communication and Applications*, pages 374–385, Cham. Springer International Publishing.
- Callebaut, G., Ottoy, G., and van der Perre, L. (2019). Cross-layer framework and optimization for efficient use of the energy budget of iot nodes. In *2019 IEEE Wireless Communications and Networking Conference (WCNC)*, pages 1–6.
- Croce, D., Gucciardo, M., Mangione, S., Santaromita, G., and Tinnirello, I. (2018). Impact of lora imperfect orthogonality: Analysis of link-level performance. *IEEE Communications Letters*, 22(4):796–799.
- De Rango, F., Lipari, A., Stumpo, D., and Iera, A. (2021). Dynamic switching in lorawan under multiple gateways and heavy traffic load. In *2021 IEEE Global Communications Conference (GLOBECOM)*, pages 1–6.
- Farrell, S. (2018). Low-power wide area network (lpwan) overview. Rfc, RFC Editor.
- FLoRa (n.d.). Home flora a framework for lora simulations. https://flora.aalto.fi/.
- LoRaEnergySim (n.d.). Github gillesc/loraenergysim: Lora network simulator to monitor energy consumption. https://github.com/GillesC/LoRaEnergySim.
- LoRaSim (2017). Lorasim. https://www.lancaster.ac.uk/scc/sites/lora/lorasim.html.
- Marini, R., Mikhaylov, K., Pasolini, G., and Buratti, C. (2021). Lorawansim: A flexible simulator for lorawan networks. *Sensors*, 21(3).
- PhySimulator (n.d.). Lora simulation & experimentation tools for lora networks. http://lora.tti.unipa.it/.
- Reynders, B., Wang, Q., and Pollin, S. (2018). A lorawan module for ns-3: Implementation and evaluation. In *Proceedings of the 10th Workshop on Ns-3*, WNS3 '18, page 61–68, New York, NY, USA. Association for Computing Machinery.
- Slabicki, M., Premsankar, G., and Di Francesco, M. (2018). Adaptive configuration of lora networks for dense iot deployments. In *NOMS 2018 - 2018 IEEE/IFIP Network Operations and Management Symposium*, pages  $1 - 9$
- Zourmand, A., Kun Hing, A. L., Wai Hung, C., and AbdulRehman, M. (2019). Internet of things (iot) using lora technology. In *2019 IEEE International Conference on Automatic Control and Intelligent Systems (I2CACIS)*, pages 324–330.